## **AdafruitEPD Library Documentation** *Release 1.0*

**Dean Miller**

**Dec 21, 2018**

## **Contents**

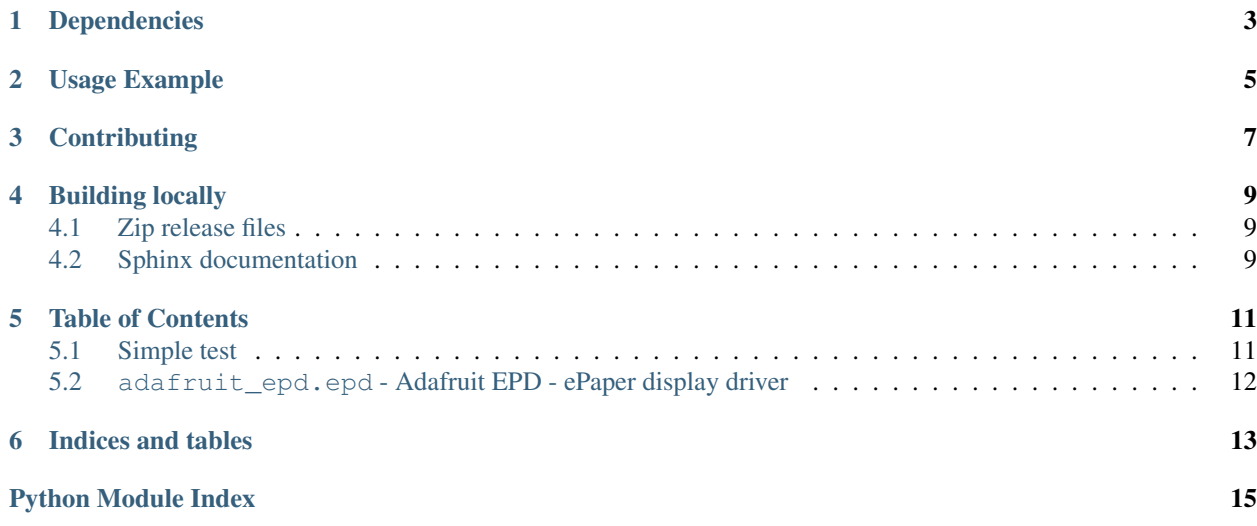

This library is for using CircuitPython with e-ink displays with built in SRAM.

## Dependencies

#### <span id="page-6-0"></span>This driver depends on:

- [Adafruit CircuitPython](https://github.com/adafruit/circuitpython)
- [Bus Device](https://github.com/adafruit/Adafruit_CircuitPython_BusDevice)

Please ensure all dependencies are available on the CircuitPython filesystem. This is easily achieved by downloading [the Adafruit library and driver bundle.](https://github.com/adafruit/Adafruit_CircuitPython_Bundle)

#### Usage Example

```
import digitalio
import busio
import board
from adafruit_epd.epd import Adafruit_EPD
from adafruit_epd.il0373 import Adafruit_IL0373
# create the spi device and pins we will need
spi = busio.SPI(board.SCK, MOSI=board.MOSI, MISO=board.MISO)
ecs = digitalio.DigitalInOut(board.D10)
dc = digitalio.DigitalInOut(board.D9)
srcs = digitalio.DigitalInOut(board.D8)
rst = digitalio.DigitalInOut(board.D7)
busy = digitalio.DigitalInOut(board.D6)
# give them all to our driver
display = Adafruit_IL0373(152, 152, rst, dc, busy, srcs, ecs, spi)
# clear the buffer
display.clear_buffer()
r_width = 5
r_pos = display.height
#draw some rectangles!
color = Adafruit_EPD.BLACK
while r_pos > display.height/2:
    if r_pos < display.height - 50:
        color = Adafruit_EPD.RED
    display.rect(display.width - r_pos, display.height - r_pos,
                display.width - 2*(display.width - r_{\text{pos}}),
                display.height - 2*(display .height - <i>r</i>_{pos}), color)r_pos = r_pos - r_width
```

```
display.display()
```
## **Contributing**

<span id="page-10-0"></span>Contributions are welcome! Please read our [Code of Conduct](https://github.com/adafruit/Adafruit_CircuitPython_EPD/blob/master/CODE_OF_CONDUCT.md) before contributing to help this project stay welcoming.

#### Building locally

#### <span id="page-12-1"></span><span id="page-12-0"></span>**4.1 Zip release files**

To build this library locally you'll need to install the [circuitpython-build-tools](https://github.com/adafruit/circuitpython-build-tools) package.

```
python3 -m venv .env
source .env/bin/activate
pip install circuitpython-build-tools
```
Once installed, make sure you are in the virtual environment:

```
source .env/bin/activate
```
#### Then run the build:

```
circuitpython-build-bundles --filename_prefix adafruit-circuitpython-epd --library_
˓→location .
```
#### <span id="page-12-2"></span>**4.2 Sphinx documentation**

Sphinx is used to build the documentation based on rST files and comments in the code. First, install dependencies (feel free to reuse the virtual environment from above):

```
python3 -m venv .env
source .env/bin/activate
pip install Sphinx sphinx-rtd-theme
```
Now, once you have the virtual environment activated:

```
cd docs
sphinx-build -E -W -b html . _build/html
```
This will output the documentation to docs/\_build/html. Open the index.html in your browser to view them. It will also (due to -W) error out on any warning like Travis will. This is a good way to locally verify it will pass.

#### Table of Contents

#### <span id="page-14-1"></span><span id="page-14-0"></span>**5.1 Simple test**

Ensure your device works with this simple test.

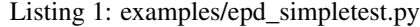

```
1 import digitalio
2 import busio
3 import board
4 from adafruit_epd.epd import Adafruit_EPD
5 from adafruit_epd.il0373 import Adafruit_IL0373
6
7 # create the spi device and pins we will need
s spi = busio.SPI(board.SCK, MOSI=board.MOSI, MISO=board.MISO)
\int \csc = \text{digitalio.DigitalInOut}(\text{board.D10})10 dc = digitalio.DigitalInOut (board.D9)
\ln srcs = digitalio.DigitalInOut(board.D8)
12 rst = digitalio.DigitalInOut(board.D7)
13 busy = digitalio.DigitalInOut (board.D6)
14
15 \# give them all to our driver
16 display = Adafruit_IL0373(152, 152, rst, dc, busy, srcs, ecs, spi)
17
18 # clear the buffer
19 display.clear_buffer()
20
21 r_width = 522 \mid r\_pos = display display. height
23
_{24} color = Adafruit_EPD.BLACK
25 while r pos > display.height/2:
26 if r_pos < display.height - 50:
27 | color = Adafruit_EPD.RED
```
(continues on next page)

(continued from previous page)

```
32
```

```
28 display.rect(display.width - r_pos, display.height - r_pos,
29 \vert display.width - 2*(display.width - r_pos),
30 display.height - 2*(display.height - r_pos), color)
31 r_pos = r_pos - r_width
33 display.display()
```
### <span id="page-15-1"></span><span id="page-15-0"></span>**5.2 adafruit\_epd.epd - Adafruit EPD - ePaper display driver**

CircuitPython driver for Adafruit ePaper display breakouts \* Author(s): Dean Miller

```
class adafruit_epd.epd.Adafruit_EPD(width, height, rst_pin, dc_pin, busy_pin, srcs_pin, cs_pin,
```
*spi*)

```
begin(reset=True)
     Begin display and reset if desired.
```

```
command(cmd, data=None, end=True)
    Send command byte to display.
```
**data**(*dat*) Send data to display.

Base class for EPD displays

```
draw_pixel(x, y, color)
     This should be overridden in the subclass
```

```
fill(color)
     fill the screen with the passed color
```

```
fill_rect(x, y, width, height, color)
     fill a rectangle with the passed color
```

```
hline(x, y, width, color)
     draw a horizontal line
```

```
pixel(x, y, color=None)
     draw a pixel
```
**rect**(*x*, *y*, *width*, *height*, *color*) draw a rectangle

```
vline(x, y, height, color)draw a vertical line
```
Indices and tables

- <span id="page-16-0"></span>• genindex
- modindex
- search

Python Module Index

<span id="page-18-0"></span>a

adafruit\_epd.epd, [12](#page-15-1)

### Index

## A

Adafruit\_EPD (class in adafruit\_epd.epd), [12](#page-15-2) adafruit\_epd.epd (module), [12](#page-15-2)

#### B

begin() (adafruit\_epd.epd.Adafruit\_EPD method), [12](#page-15-2)

## $\mathcal{C}$

command() (adafruit\_epd.epd.Adafruit\_EPD method), [12](#page-15-2)

#### D

data() (adafruit\_epd.epd.Adafruit\_EPD method), [12](#page-15-2) draw\_pixel() (adafruit\_epd.epd.Adafruit\_EPD method), [12](#page-15-2)

## F

fill() (adafruit\_epd.epd.Adafruit\_EPD method), [12](#page-15-2) fill\_rect() (adafruit\_epd.epd.Adafruit\_EPD method), [12](#page-15-2)

## H

hline() (adafruit\_epd.epd.Adafruit\_EPD method), [12](#page-15-2)

P

pixel() (adafruit\_epd.epd.Adafruit\_EPD method), [12](#page-15-2)

## R

rect() (adafruit\_epd.epd.Adafruit\_EPD method), [12](#page-15-2)

## V

vline() (adafruit\_epd.epd.Adafruit\_EPD method), [12](#page-15-2)